# Java I/O

Reading, Writing, and stuff – Pt II

#### Java I/O

- For the next couple of classes we will be talking about Java I/O
	- Last class: basics and low level I/O
	- This class: "wrappers" and high level I/O
- All Java I/O classes are defined in the java.io package.

#### A question

- Byte -> character conversion
	- In order to support multiple languages (e.g. English, Japanese, etc), conversion from bytes to characters must be performed.

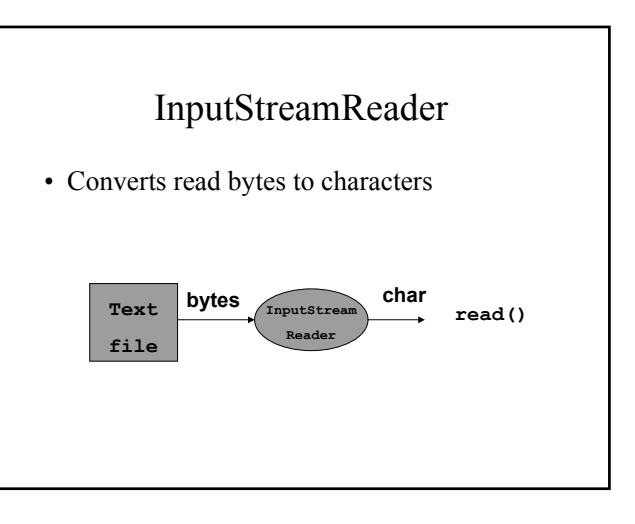

# Bytes-> char

- Default encoding is defined by the Java System property file.encoding – System.getProperty ("file.encoding")
- This property is during Java installation
- You can override this when instantiating an InputStreamReader or OutputStreamWriter
	- public InputStreamWriter (InputStream in, String enc)

## Bytes->Char

- Note that FileWriter and FileReader assume the default encoding
- See me if interested in reading/writing files that are not encoded using the default encoding.

#### Questions

• Any other questions from last class?

#### Java I/O

- Low level vs high level
	- Low level: can only read/write a character or byte at a time
	- High level: can read/write strings that represent different data types
		- Ex. read/write an int, float,

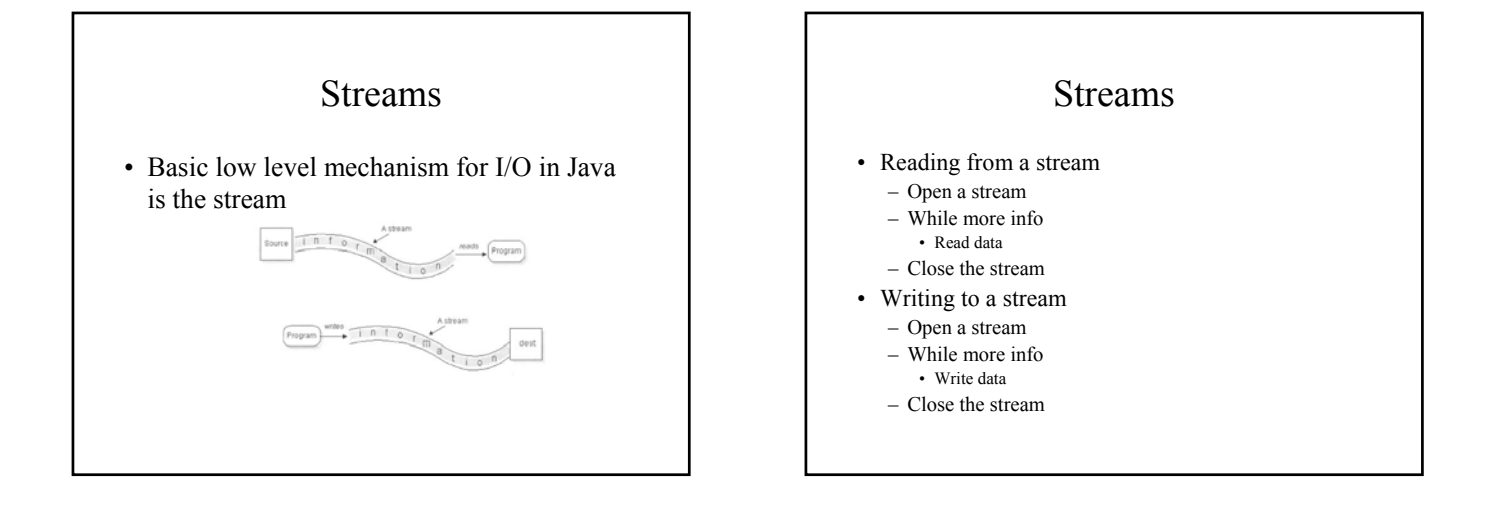

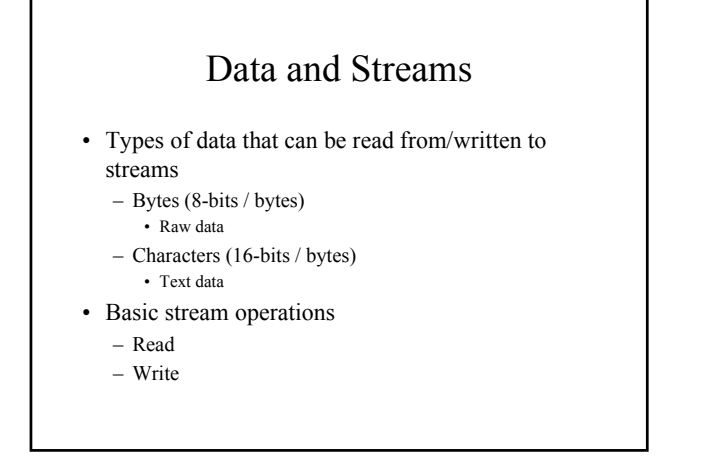

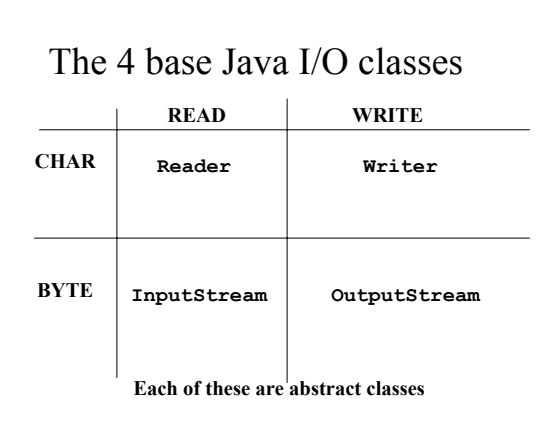

#### Wrapper classes

- A class that takes a base class or data item and provides additional methods to manipulate it.
- The new class is said to act as a wrapper for the base class or data item.

# Wrapper classes • public class myWrapper { public myWrapper (WrappedClass C)  $\frac{1}{4}$  additional methods for manipulating // objects of type Wrapped Class } **Class being wrapped**

#### Wrapper classes

- Float, Integer, Double, and Long
	- Are wrapper classes for the basic datatypes of float, int, double, and long.
	- $-$  Float F = new Float (5.4f); int  $i = F$ .intValue();
	- System.out.println (F.toString())

#### Wrapper classes and I/O classes

- Many subclasses of the 4 base java.io classes are wrapper classes:
	- Add additional functionality
	- Convert from one format to another
	- Filter the data coming in or going out
- These wrapper subclasses wrap the base java.io classes.

#### Wrapper classes and I/O classes

• Classes wrap both extend base classes and wrap them.

public class PrintWriter extends Writer{

public PrintWriter (Writer W) { … }

}

#### I/O Wrapper classes

- Added functionality
	- Buffering
	- Data Conversion
	- counting (I.e. line numbering)
	- Pushback

#### Why not use inheritance?

- Wrapper classes do not define a strict class hierarchy.
- Can use many wrappers dependent on what extra functionality you may need.

#### InputStream Wrappers

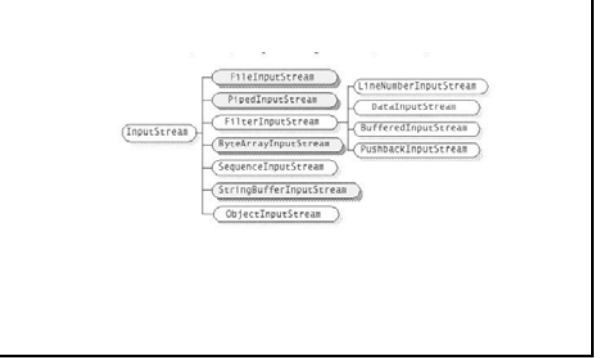

## InputStream Wrappers

- BufferedInputStream
	- Buffers input as it reads.
	- Designed for efficiency
- DataInputStream
	- Allows binary data to be interpreted a basic data type.
- PushbackInputStream
	- Allows one to pushback (or *unread*) a byte after it's been read.

# A look at DataInputStream

- public DataInputStream extends InputStream{
- public DataInputStream (InputStream in)
- boolean readBoolean() throws IOException
- int readInt() throws IOException
- float readFloat() throws IOException
- double readDouble() throws IOException
- short readShort() throws IOException
- char readChar() throws IOException

## Creating wrapped streams

try {

// Binary data coming from a file InputStream in = new FileInputStream("filename");

// Buffer the data for effiency BufferedInputStream bin = new BufferedInputStream (in);

// Add "read-by-type" functionality DataInputStream din = new DataInputStream(bin);

// read data by type double  $d = \text{dim.getDouble}()$ ; int i = din.getInt();

} catch (IOException E) { ... }

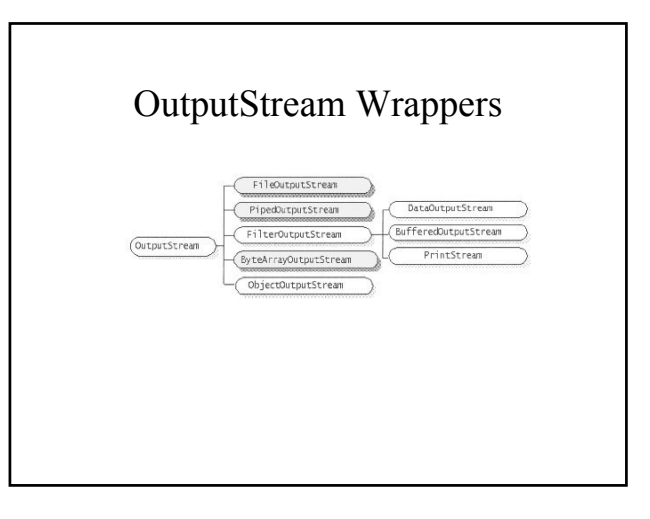

#### OutputStream Wrappers

- BufferedOutputStream
	- Buffers output as it writes.
	- Designed for efficiency
- DataOutputStream
	- Allows basic data types to be written to the stream
- PrintStream
	- Allows character representation of basic data types to be written to the stream.

#### A look at DataOutputStream

- public DataOutputStream extends OutputStream{
- public DataOutputStream (OutputStream out)
- void writeBoolean(boolean b)throws IOException
- void writeInt(int i) throws IOException
- void writeFloat(float f) throws IOException
- void writeDouble(double d) throws IOException
- void writeShort(short s) throws IOException
- void writeChar(char c) throws IOException

#### A look at PrintOutputStream

- public PrintWriter extends OutputStream{
- void print (boolean b)
- void print (int i)
- void print (float f)
- void print (char c)
- void print (char[] c)
- void print (double d)
- void print (String S)
- void print (Object O)
- void print (long l)

#### A look at PrintOutputStream

- $\checkmark$  void println (boolean b)
- $\checkmark$  void println (int i)
- $\checkmark$  void println (float f) ◆ void println (char c)
- $\checkmark$  void println (char[] c)
- $\checkmark$  void println (double d)
- $\checkmark$  void println (String S)
- void println (Object O)
- ◆ void println (long 1)

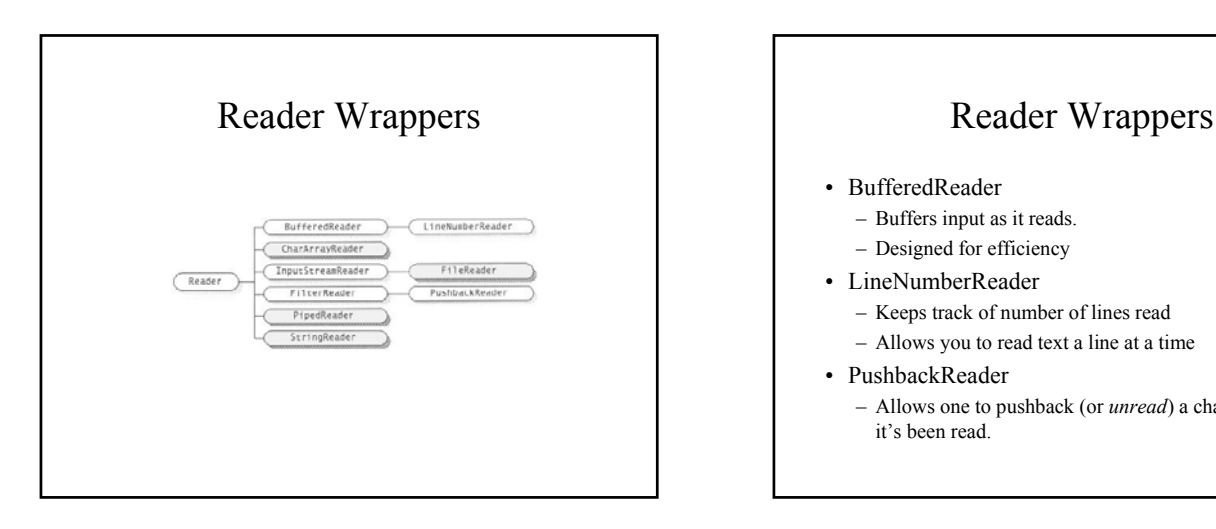

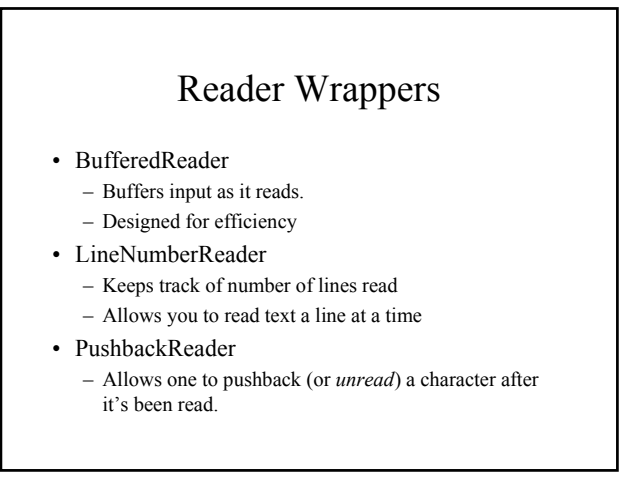

#### Reader Wrappers

- Why there isn't a DataReader?
	- Actually, I don't know…a DataReader would be nice
	- However, you can always convert text to a basic data type by using valueOf methods:
		- float Float.valueOf (String S)
		- int Integer.valueOf (String S) • double Double.valueOf (String S)
		- boolean Boolean.valueOf (String S)
		-

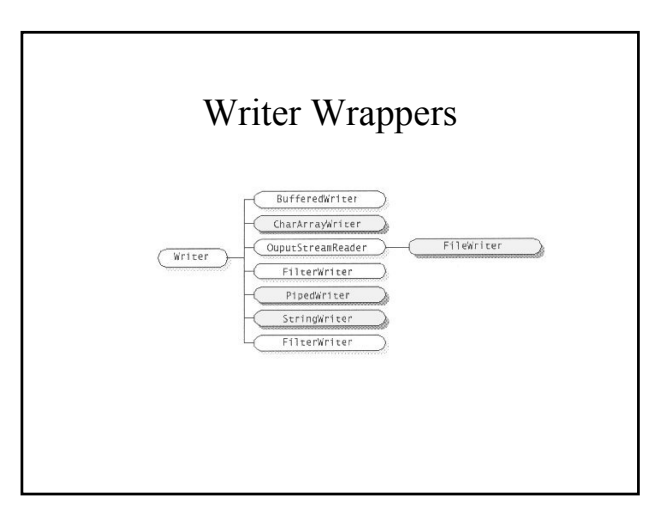

#### Writer Wrappers

- BufferedWriter
	- Buffers output as it writes.
	- Designed for efficiency
- PrintWriter
	- Allows character representation of basic data types to be written to the stream.
- Why is there no DataWriter?

#### PrintWriter - constructors

- public PrintWriter(Writer out)
- public PrintWriter(OutputStream out)
	- Supplied for convenience
	- Includes a OutputStreamWriter to convert text data to binary

#### A look at PrintWriter

- public PrintWriter extends Writer{
- void print (boolean b)
- void print (int i)
- void print (float f)
- void print (char c) • void print (char[] c)
- void print (double d)
- void print (String S)
- void print (Object O)
- void print (long l)

#### A look at PrintWriter

- $\checkmark$  void println (boolean b)
- $\checkmark$  void println (int i)
- $\checkmark$  void println (float f)
- $\checkmark$  void println (char c)  $\checkmark$  void println (char[] c)
- $\checkmark$  void println (double d)
- $\checkmark$  void println (String S)
- ◆ void println (Object O)
	- $\checkmark$  void println (long 1)

# Mixing low level I/O with high level I/O

• Since PrintWriter extends as well as wraps Writer, you can use it to do both low and high level I/O: try {

```
PrintWriter P = new PrintWriter 
     (new FileWriter ("filename"));
 int i = 7;
 char c = 'a';
 P.println (i);
 P.write (c);
}
catch (IOException E) { … }
```
# Standard in, out, error

- System.in
	- Defined as a static InputStream
	- Standard input stream
- System.out
	- Defined as a static PrintStream
	- Standard output stream
- System.err
	- Defined as a static PrintStream
	- Standard error stream

#### Reading lines of text from System.in

// System.in is an InputStream, we want // read characters, not bytes InputStreamReader ir = new InputStreamReader (System.in);

// We'll need the ability to read text // lines at a time BufferedReader br = new BufferedReader (ir);

// Now we can read lines of text String curline =  $br.readLine()$ ;

#### Summary

- Wrapper classes
- Uses for wrapper classes – High level data I/O
- Wrappers available for Reader, Writer, InputStream, OutputStream
- System.in, System.out, System.err

#### Something to think about for next time

/\*\* \* A test program for the Payroll Class \*/ static public void main (String args[]) {

// Create a payroll Payroll pay = new Payroll();

}

// Create some actors, define the number of<br>// performances for each then add them to the payroll<br>Actor A = new Actor ("Nathan Lane");<br>A.perform (8); pay.addPerformer (A); ...

// Calculate and print out the total weekly pay System.out.println ("The total weekly pay for this week is " + pay.calculateTotalPay());

#### Something to think about for next time

- Change the Payroll app testing function so that Performers are read in from a text file or from standard input:
	- Format of input (1 line for each):
		- Name
		- Type (A for actor, G for Guitarist, D for Drummer)
		- # of performance

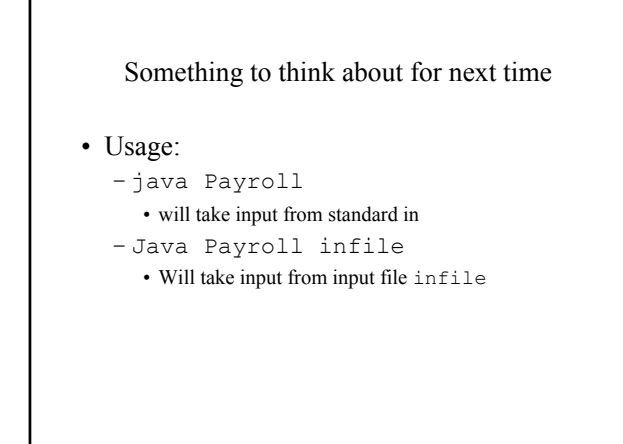

# Questions?